# This homework is due on Saturday, February 24, 2024, at 11:59PM.

### 1. Circuit Design Part 2

In the previous homework, you analyzed the following circuit in phasor domain:

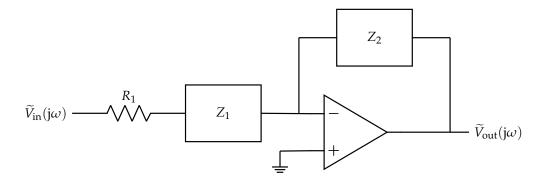

You (hopefully) determined that  $Z_2 = R = 10 \text{ k}\Omega$  and  $Z_1 = \frac{1}{j\omega C}$  with  $C = 1 \mu \text{F}$  and  $R_1 = 1 \text{ k}\Omega$ . This gave you the following transfer function:

$$H(j\omega) = -\frac{R}{R_1} \cdot \frac{1}{1 - \frac{j}{\omega C R_1}}$$
(1)

Draw the magnitude and phase Bode plots (straight-line approximations of the transfer function) of this transfer function. Blank plots are provided here for you to use.

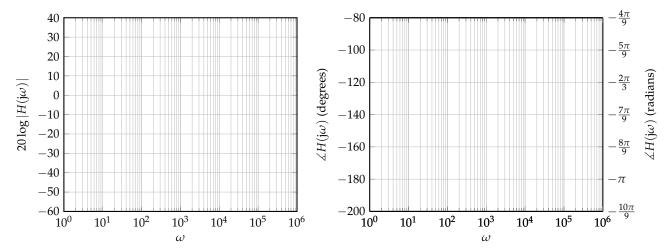

# 2. Bode Plots 1

A transfer function is given by

$$H(j\omega) = \frac{100}{1 + j\frac{\omega}{1000}}$$
 (2)

Sketch the asymptotic magnitude and phase Bode plots to scale. What is the value of the half-power frequency?

EECS 16B Homework 5

## 3. Bode Plots 2

Sketch the asymptotic magnitude and phase Bode plots to scale for the transfer function

$$H(j\omega) = 10 \frac{1 - j\frac{\omega}{100}}{1 + j\frac{\omega}{100}}$$
(3)

#### 4. Bandpass Filter: Lowpass and Highpass Cascade

Consider an input signal that is composed of the superposition of:

- *A<sub>p</sub>* := 20 mV level pure tone at frequency *f<sub>p</sub>* := 60 Hz and phase φ<sub>p</sub> corresponding to power line noise.
- $A_v := 1 \text{ mV}$  level pure tone at frequency  $f_v := 600 \text{ Hz}$  and phase  $\phi_v$  corresponding to a voice signal.
- $A_f := 10 \text{ mV}$  level pure tone at frequency  $f_f := 60 \text{ kHz}$  and phase  $\phi_f$  corresponding to fluorescent light control electronics noise.

We would like to keep the 600 Hz tone, which could correspond to a voice signal.

*NOTE*: The phases  $\phi$  are symbolic – we do not provide numerical values – but the amplitudes *A* are not symbolic.

(a) Write the  $V_{in}(t)$  that describes the above input in time domain, in the following format:.

$$V_{\rm in}(t) = A_p \cos\left(2\pi f_p t + \phi_p\right) + A_v \cos\left(2\pi f_v t + \phi_v\right) + A_f \cos\left(2\pi f_f t + \phi_f\right) \tag{4}$$

(b) What are the angular frequencies (i.e., ω<sub>p</sub>, ω<sub>v</sub>, ω<sub>f</sub>) involved and the phasors associated with each tone? Remember that the frequencies of the tones are provided in Hz. To convert these frequencies to angular frequencies, we use ω = 2πf.

*NOTE*: This scenario is common in applications; usually, the data collected is in "regular" frequencies, but the analysis requires angular frequencies.

(c) To achieve your goal of keeping the voice tone but rejecting the noise from the power-lines and fluorescent lights, at what frequency do you want to have the cutoff frequency for the lowpass filters?

(HINT: To arrive at a unique solution consider computing the geometric mean (the analogous quantity to the arithmetic mean on a log scale) of the two frequencies of interest.)

(d) Draw the Bode plots (straight-line approximations of the transfer function) for the magnitude (using  $20 \log |H(j\omega)|$ ) and phase of the lowpass filter.

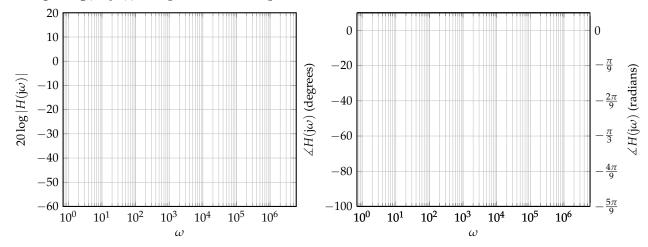

(e) To achieve your goal of keeping the voice tone but rejecting the noise from the power-lines and fluorescent lights, at what frequency do you want to have the cutoff frequency for the highpass filters?

(HINT: To arrive at a unique solution consider computing the geometric mean (the analogous quantity to the arithmetic mean on a log scale) of the two frequencies of interest.)

- (f) Draw the Bode plot (straight-line approximations to the transfer function) for the magnitude (using  $20 \log |H(j\omega)|$ ) and phase of the highpass filter.
- (g) For the following questions, assume your cut-off frequencies for lowpass and highpass are 6 kHz and 189 Hz respectively. Suppose that you only had 1 μF capacitors to use. What resistance values would you choose for your highpass and lowpass filters so that they have the desired cutoff frequencies?
- (h) The overall bandpass filter that is created by cascading the lowpass and highpass with ideal buffers in between. Draw the Bode plot (straight-line approximations to the transfer function) for the magnitude and phase of the overall bandpass transfer function.

(HINT: You should think about how the Bode plot of a cascade of two filters can be derived based on the Bode plots of the lower-level filters.)

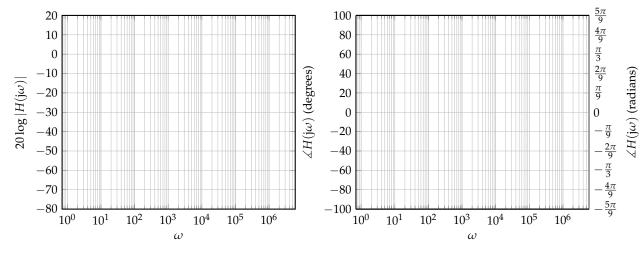

(i) Suppose that the bandpass filter does not have enough suppression at 60 Hz and 60 kHz. You decide to use a cascade of three bandpass filters (with unity-gain buffers in between) (as shown in Figures 1 and 2). What are the phasors for each of the frequency tones after all three bandpass filters?

(HINT: Remember how you determined the transfer function of the bandpass filter from the transfer functions of the lowpass and highpass filters.)

Feel free to use a computer to help you evaluate both the magnitudes and the phases here.

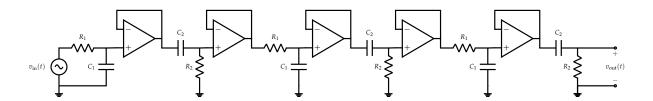

Figure 1: "Time-domain" circuit: Cascade of the three bandpass filters, using buffers to avoid loading.

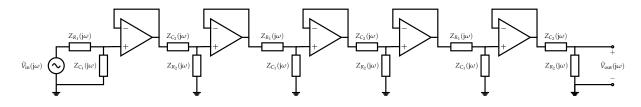

Figure 2: "Phasor-domain" circuit: Cascade of the three bandpass filters, using buffers to avoid loading.

(j) Draw the Bode plots (straight-line approximations to the transfer function) for the magnitude and phase of the 3<sup>rd</sup> order bandpass filter. To highlight the difference between the 3<sup>rd</sup> and 1<sup>st</sup> order filters, please draw both Bode plots on a single figure.

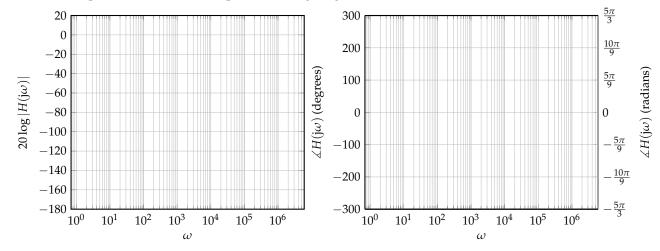

(k) Write the final time domain voltage waveform that would be present after the filter.

### **Contributors:**

- Yen-Sheng Ho.
- Sidney Buchbinder.
- Ayan Biswas.
- Druv Pai.
- Antroy Roy Chowdhury.
- Anant Sahai.
- Kris Pister.
- Pavan Bhargava.
- Kourosh Hakhamaneshi.
- Michael Danielczuk.